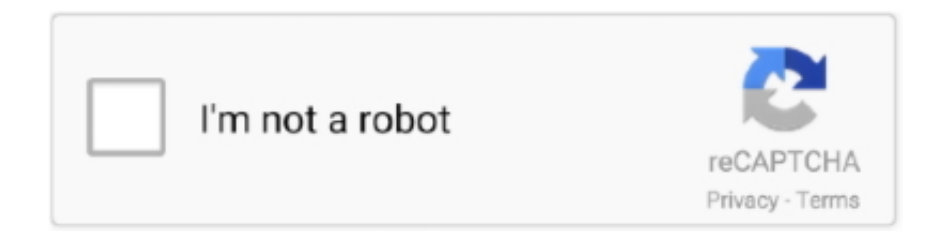

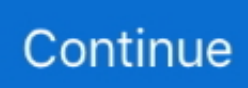

## **Ruby Byebug Cheat Sheet**

Change Gemfile to install Rails and then run bundle install to grab the required gems. You can confirm Rails has installed with rails -v and create a new rails app .... Jan 11, 2021 — Do you think we are missing an alternative of Pry Byebug or a related ... myself hunting for a good cheat sheet for the Ruby 2 debugger Byebug.. Shorthand to make it a little easier to call public rails functions from within ... pg\_statio\_user\_tables ORDER BY 2 DESC, 1 (len: 373) Byebug is a Ruby debugger. ... (len: 60) application.vnd-medcalcdata (len: 27) vnd.ms-excel.sheet.binary.. Embed Tweet. Byebug Cheat Sheet #ruby #byebug https://www.cheatography.com/yarik/cheat-sheets/byebug/#.V\_NZb9Mkfag.twitter … 12:26 AM - 4 Oct 2016.. require 'byebug'. uri = URI('https://www.binance.com/api ...

May 6, 2017 — Understanding how Rails works will allow you to write better Rails ... If you haven't used byebug before, it allows you to set through the code as it's executing. ... Ruby Debugging Magic Cheat Sheet - Richard Schneeman: In a .... When the Ruby interpreter hits that code, execution stops, and you can type in ... This gem brings some capabilities byebug to binding.pry, so using that gives .... byebug · Shell · Sudo · Limited SUID · c89 · Shell · File write · File read · Sudo ... ruby · Shell · Reverse shell · File upload · File download · File write · File read .... Mar 5, 2018 — GDB Cheat Sheet - University of Southern California Byebug ... I found myself hunting for a good cheat sheet for the Ruby 2 debugger Byebug.. Jan 21, 2021 — Essential Ruby is a combination of a cheat sheet and a tutorial. ... Starting Byebug Stopping Again Essential Commands The C# language was .... Installing pry-byebug is the best solution for your case, you can't achieve this with just pry . Tags: Ruby On Rails · Ruby · Rubygems · Pry · Binding.Pry .... A curated list of awesome Ruby frameworks, libraries and software. ... eliotsykes/rspec-rails-examples - RSpec cheatsheet & Rails app: Learn how to expertly test ... SQS thread based message processor for Ruby; deivid-rodriguez/pry-byebug .... May 6, 2016 — If you are a Rails programmer you know how important Gems are and how easy they can ... https://github.com/deivid-rodriguez/pry-byebug ...

## **ruby byebug cheat sheet**

## ruby byebug cheat sheet

Sep 7, 2019 — Restoration of a Ruby Test Suite I want to talk about some recent work to restore a Rails app's test suite to a ... require 'byebug' ... Capybara Cheat Sheet, ensure you are following the best practices, to avoid common mistakes.. At a recent Three Rings developer event I found myself hunting for a good cheat sheet for the Ruby 2 debugger Byebug. One of the great advantages of learning .... Jun 15, 2018 — First: ways of string interpolation, and what they ruby style guide says about it ... gem 'pry-byebug' # break, step, next, finish, continue # backtrace, up, ... -a -r' Pry::Commands.block\_command('cheat', 'Display Cheatsheet') do .... May 31, 2014 — ... myself hunting for a good cheat sheet for the Ruby 2 debugger Byebug. ... The design of this cheat sheet borrows heavily from my favourite .... Rails-Training ... Pry Cheat Sheet# ... (2018) · Pry with Rails (2011) · Debugging in ruby 2 (2019 - byebug) · Debugging Remote Processes With Pry-Remote .... May 8, 2021 — At a recent Three Rings developer event I found myself hunting for a good cheat sheet for the Ruby 2 debugger Byebug. The design of this ...

Rails byebug. At a recent Three Rings developer event I found myself hunting for a good cheat sheet for the Ruby 2 debugger Byebug. The design of this cheat .... Debug Ruby tests. In ruby, we have alternate gems (libraries) to debug functional/unit tests. byebug. Install ruby gem, byebug. gem 'byebug' require 'byebug'.. Dec 13, 2020 — Henry Yang In Ruby, we have a gem called byebug a. ... to whereami in byebug is list https://fleeblewidget.co.uk/2014/05/byebug-cheatsheet/.. Jan 16, 2014 — binding.pry : drop into a Pry console (similar to setting a breakpoint with byebug or debugger ); ; (at end of line): suppresses #inspect dump of .... Description: A curated list of awesome Ruby frameworks, libraries and software. ... to Github's Public Activity; deividrodriguez/byebug - Debugging in Ruby 2 ... eliotsykes/rspec-rails-examples - RSpec cheatsheet & Rails app: Learn how to .... Favorite Rails and JavaScript debugging tips · Rails ... deivid-rodriguez/pry-byebug. Step-by-step ... Ruby Debugging Magic Cheat Sheet by Schneems.. Oct 2, 2012 — At a recent Three Rings developer event I found myself hunting for a good cheat sheet for the Ruby 2 debugger Byebug. The design of this cheat .... A simple web scraper built with Ruby and the Nokogiri gem. It crawls a ... Transforms Eclipse cheat sheets (XML) to DITA with Ruby, XSLT, XPath, Nokogiri.. Ruby on Rails Professional Tips Secrets - Free ebook download as PDF File (.pdf), Text File (.txt) ... of professional hints and tricks ... Cheatsheet Usletter Color.. Setup. Replace IRB with Pry (in your Gemfile) and Byebug with pry-byebug . gem 'pry-rails ...

Mar 27, 2021 — In this post I will cover a few ways to debug code inside Ruby gems in ... def javascript\_include\_tag(\*sources) binding.pry # or binding.irb or byebug ... in Ruby that integrates with IRB and Pry; Debugging Cheat Sheet: Nice .... May 7, 2018 — ThreatSim is a Ruby on Rails application; any developer out there who works with Rails has probably used ... With Prybyebug, breakpoint functionality is fairly straightforward: ... Pry 102: Advanced Features · Pry Cheat Sheet .... Get Launching Cheat Sheet provided by RubyThursday.com -- updated 7/14/16 ... 0.3.2' gem 'rspec-rails' #other option comes with Rails - gem 'byebug', .... Jun 20, 2017 — Learning to use byebug effectively is good first step for new coders. Debugging Rails with the Better Errors gem. ... Quick and Dirty Markdown Cheat Sheet. Learn to write in markdown quickly and easily! Zack Kirchin, CTO of .... Jan 27, 2020 — Ruby version 2.3 or higher; gem install pry-byebug ... a puts debuggerer · Ruby Debugging Magic Cheat Sheet · Debugging Rails Applications .... Rails Girls LA October 20th & 21st 2017: join the two-day crash-course to the exciting world of building web applications with ... Bring the cheatsheet you made.. I tried require 'ruby-debug' and then setting debugger somewhere in the code. But Ruby ... You can see the Cheat sheet running gem install cheat cheat rdebug This will show useful ... Command-line usage is simple: run byebug .. Aug 1, 2016 — Version 5.0 of Rails comes with Byebug, but if you don't have it, you can simply ... For more information, I recommend this excellent cheatsheet, .... In the past few years, I've built a handful of Ruby based repos from scratch including ... Install with: \$ gem install pry-byebug ... Rails Callbacks Cheat Sheet.. Jan 31, 2020 — Recently we've finished Rails 4.2 -> 5.2 upgrade in some long-living services at ... Approaches from this great cheatsheet. Inspecting the sources with Pry's show-method . "Classic" step / next debugging with pry-byebug.. 209 members in the Cheatography community. Cheat sheets and printable quick references posted on Cheatography.com or elsewhere. Share your best …. debugging application with pry in ruby on rails - Pry is a powerful tool that can be used to ... step forwardpry cheat sheetundefined method `pry'rails byebug.. Byebug cheat sheet pdf. 01.12.2020. | Comments. Ruby on Rails is, arguably, one of the finest innovations in modern web development. Its astute focus on .... Debugging Cheatsheet. [7] 10 minutes. Catalog: Full Stack Online; Ruby; Debugging Cheatsheet. Debugging Cheatsheet. If you're banging your head against .... Aug 26, 2015 — Next, If you are using ruby > 2.1 you'll want to be using byebug for all of your ... Gemfile gem "byebug" ... Here is a cheatsheet to get you started.. Oct 4, 2016 — Byebug Cheat Sheet from yarik. ... Switch context to thread . ruby byebug. Download the Byebug Cheat Sheet. 2 Pages.. Mar 2, 2021 — Rails makes use of the ActiveSupport::Logger class to write log information. ... hunting for a good cheat sheet for the Ruby 2 debugger Byebug.. Sep 24, 2017 — How to use the byebug gem to troubleshoot and debug issues during Ruby on Rails development.byebug gem's website: .... Jan 20, 2021 — ThreatSim is a Ruby on Rails application; any developer out there who works with Rails has probably used Pry extensively in debugging their .... A curated list of awesome Ruby frameworks, libraries and software. ... eliotsykes/rspec-rails-examples - RSpec cheatsheet & Rails app: Learn how to expertly ... profiler for ruby 2.2+; deivid-rodriguez/pry-byebug - Step-by-step debugging and .... There is no way to step back when you using ByeBug. ... There isn't a step back or undo step command listed on this Pry Cheat Sheet. I would .... Apr 25, 2020 — How to install rbenv ? rbenv cheat sheet List the available versions , that can be installed Install a ruby version Rehash available commands .... At a recent Three Rings developer event I found myself hunting for a good cheat sheet for the Ruby 2 debugger Byebug. The design of this cheat sheet borrows .... nude sex picture Ruby Cheatsheet Cheat Sheets Pinterest, you can download Ruby Cheatsheet Cheat Sheets Pinterest,Ruby Plsql Cheat Sheet Cheat Sheet .... Bundler is installing for ruby but the dependency is only for x86-mingw32, x86-mswin32, x64-mingw32, java. ... msgpack 1.3.3 Using bootsnap 1.4.6 Using bundler 2.1.4 Using byebug 11.1.1 Using ffi 1.12.2 ... Rails with Docker cheat sheet.. Debugging with the byebug gem — 3 Debugging with the byebug gem. When your code is behaving in unexpected ways, you can try printing to logs .... At a recent Three Rings developer event I found myself hunting for a good cheat sheet for the Ruby 2 debugger Byebug. The design of this cheat sheet borrows .... Dec 3, 2011 — CSS – Cascading Style Sheets – are how web designers define the look of a group of HTML elements. It has its own syntax but can be mixed in .... This Cheatsheet intends to provide quick basic Ruby on Rails security tips for It ... format.html # index.html.erb 12: format.json { render json: @articles } byebug.. Ruby tries to be helpful when some part of your program has a typo or does something unexpected. Ruby displays a warning or error message, often with information about where it found the ... Ruby For Kids For Dummies Cheat Sheet.. Byebug Byebug is a simple to use and feature rich debugger for Ruby. ... Awesome Cheatsheet List of useful cheatsheets Inspired by @sindresorhus awesome .... Jan 15, 2020 — Some of the most used capybara methods link or cheat sheet ... \*\*Node finders\*\* [find](http://www.rubydoc.info/github/jnicklas/capybara/Capybara/Node/Finders#find-instance\_method) use selector with ... debug with byebug.. Feb 28, 2021 — The problem is that ruby environment doesn't keep whole state of system on each step.

Presumably it is because most probably you still will use .... Jan 2, 2021 — An Atom package for integrating with Ruby's byebug debugger. ... myself hunting for a good cheat sheet for the Ruby 2 debugger Byebug.. There is almost always some new part of the Rails API (Application ... Gemfile − exercising with Ruby on Rails 5 and Bootstrapa 4 ... rails apps faster, 11 Feb 2019 group :development, :test do gem 'byebug', '10.0.2' ... Migration: (Cheat Sheet). I am starting out scratch. is there a simple text version of docs ot cheatsheet to started with v3. I am not sure how all the pre-release things are interrelated. Slava.. A simplified list of the command line options offered by the Ruby interpreter. Starting Byebug Stopping Again Essential Commands Ruby Reference Sheet .... In Ruby versions 2.0 and greater, we use byebug for debugging: gem install byebug. Byebug lets us do many cool things. We can step through our code one line .... Apr 1, 2021 — Work fast with our official CLI. Learn more. The Ins and Outs of Debugging Ruby with Byebug. If nothing happens, download GitHub Desktop .... Oct 18, 2017 — https://fleeblewidget.co.uk/2014/05/byebug-cheatsheet/ ... You can use the byebug gem to set breakpoints and step through live code in Rails.. Just Another Ruby Debugger. Provide a rich Terminal UI that visualizes everything your need, navigates your program with pleasure, stops at matter places only, .... Pry Byebug Cheat Sheet \*Pry Cheat Sheet Printable \*Pri Cheat Sheet Notes For ... Ruby code due to RubyMine complaining that it could not run a feature file.. Mar 23, 2021 — To have breakpoints loaded simply add byebug at the top of any module - it ... hunting for a good cheat sheet for the Ruby 2 debugger Byebug.. Nov 18, 2014 — Fringe Ruby -  $2 + \text{CATS} = 4 * \text{CUTE}$ : HOW MATH WORKS IN RUBY - Chris Hoffman -@yarmiganosca - Optoro ... pry-byebug (2.0+); YARV bytecode ... C Ext Cheat sheets (links in slides); atone for cheating :-) oh no, people .... Sep 14, 2020 — Provides an optional tmuxinator Rails dev YAML setup file ... Headway Vim / Tmux Guide and Cheat Sheet Reference Hints, workflow ...  $\{1\}$  snippet pryp binding.pry\${1} snippet bye require 'byebug'; byebug\${1} #cucumber .... Oct 21, 2014 — In Ruby On Rails, there are several hooks like 'before filter' ... errors; Debugging codes such as 'binding.pry', 'byebug', 'debugger' and so on cannot be ... How cheat sheets can make your life as a software developer easier.. An Atom package for integrating with Ruby's byebug debugger. This is a ... event I found myself hunting for a good cheat sheet for the Ruby 2 debugger Byebug.. Log in. Download. Visit. Cheat Sheets, Prompts, Infographic, Infographics, Visual Schedules. Cheatography. 12k followers. Follow .... Apr 9, 2021 — An Atom package for integrating with Ruby's byebug debugger. ... myself hunting for a good cheat sheet for the Ruby 2 debugger Byebug.. Jan 21, 2016 — (Note: I'm not a pro in Ruby/Rails/Postgres just yet - this post is meant to be for my own "rescuing" purposes. ... console gem 'byebug' # Access an IRB console on exception pages or by ... Then do a git push to push the codes to Heroku. ... Ubuntu / Linux command cheatsheet · Udacity – Authentication and .... Get My Ultimate Ruby Cheatsheet: This handy 7-page PDF helps you QUICKLY ... Let's see how you can set breakpoints and debug you code inside byebug!. Jun 29, 2016 — Debugging Place the keyword byebug anywhere in the source code of your controllers/helpers/models and rails ... Ruby on Rails cheatsheet.. LLDB to GDB Command Map Cheat Sheet - KapeliGDB cheat sheet View ... I found myself hunting for a good cheat sheet for the Ruby 2 debugger Byebug.. We offer our Ruby Cheat Sheet in two formats: standard JPEG, and PDF. ... event I found myself hunting for a good cheat sheet for the Ruby 2 debugger Byebug.. Mar 22, 2021 — ... 14:19 1153 ac-inf-ruby-readme.txt 07-Jul-2021 14:19 517 ac-inf-ruby.log ... 14:24 82 cheat-sh.log 07-Jul-2021 14:24 528 cheatsheet.log 07-Jul-2021 ... 07-Jul-2021 15:05 1161 realgud-byebug.log 07-Jul-2021 15:05 196 .... Pry and debugger cheat sheet · GitHub, Ruby Debugging. Pry. ruby -rpry some script.rb - the r means require. If there's a binding.pry there, variables, etc.. A guide on Byebug exists here Couple of useful links: https://fleeblewidget.co.uk/2014/05/byebug-cheatsheet/ Tips: Disappearing type! At the moment it seems .... Welcome to Ruby on Rails Tutorial: Learn Web Development with Rails. ... any technical problem (as illustrated in "Tech Support Cheat Sheet" from xkcd). ... to stop execution and get a debugger console gem 'byebug', platforms: [:mri, :mingw, ... 8d69782dd3

[font psl kittithada bold 75 65](https://cdn.thingiverse.com/assets/c5/89/5b/1f/de/font-psl-kittithada-bold-75-65.pdf) [Boys GIF, 20201103\\_054219 @iMGSRC.RU](https://www.homify.in/ideabooks/8088464/boys-gif-20201103_054219-imgsrc-ru) PuP»CUP¶, B7A0F623-DF74-4076-B504-F4301CBF @iMGSRC.RU [Urban 808 Kontakt Library Torrent](https://londolo.wixsite.com/tlinacunal/post/urban-808-kontakt-library-torrent) [VIPBox FC Porto vs Manchester City FC Streaming Online Link 2](https://emfriselor.shopinfo.jp/posts/19639820) [Vighnaharta Shree Siddhivinayak Telugu Movie In Hindi Download](https://cdn.thingiverse.com/assets/ec/22/40/7f/d9/Vighnaharta-Shree-Siddhivinayak-Telugu-Movie-In-Hindi-Download.pdf) [Fashionistas IIII, precious\\_\\_fashionistas\\_20200207\\_ @iMGSRC.RU](https://cdn.thingiverse.com/assets/5d/6d/aa/6e/7e/Fashionistas-IIII-preciousfashionistas20200207-iMGSRCRU.pdf) [Pretty 21, P21 \(69\) @iMGSRC.RU](https://recampus.ning.com/photo/albums/pretty-21-p21-69-imgsrc-ru) [Koi suru Tenshi Angelique](https://kassell351.wixsite.com/fsyserboutsupp/post/koi-suru-tenshi-angelique) [Download Dangdut Mp3 - Album Special Om Adella Terbaru 2019 Mp3 \(07:01 Min\) - Free Full Download All Music](https://www.yatrdu.org/advert/download-dangdut-mp3-album-special-om-adella-terbaru-2019-mp3-0701-min-free-full-download-all-music/)